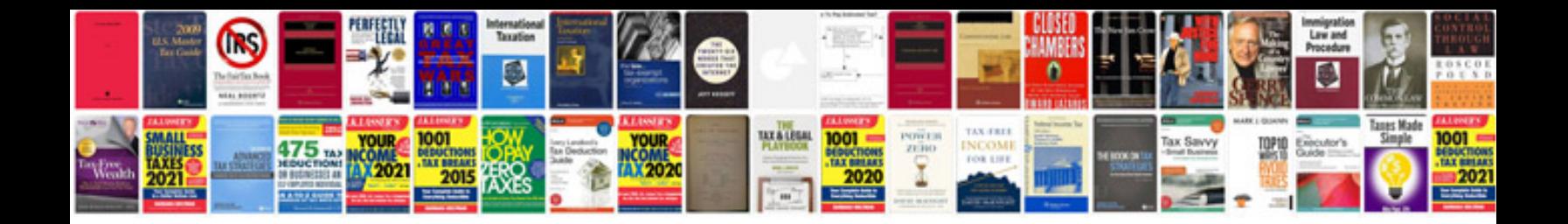

**2002 ford focus 2.0 split port**

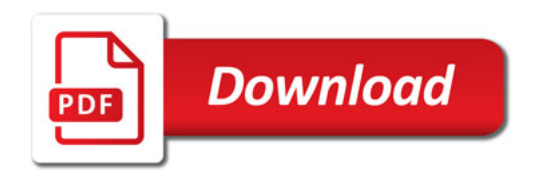

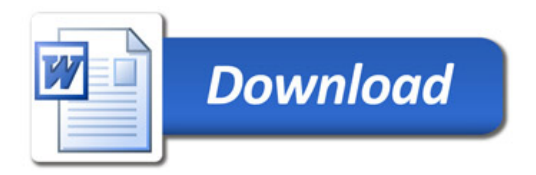